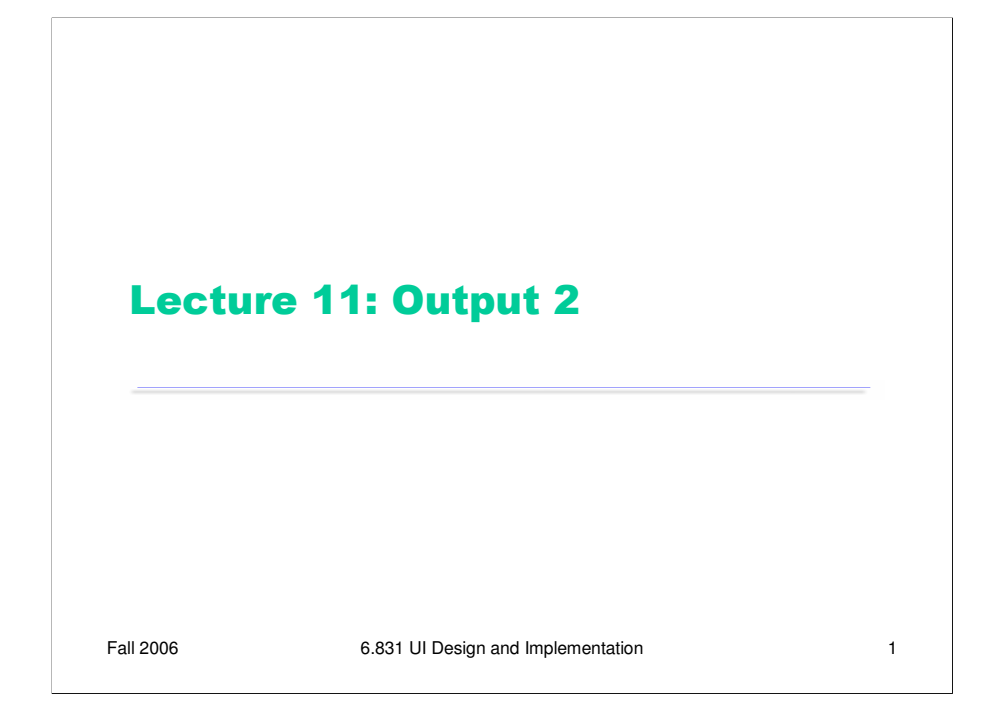

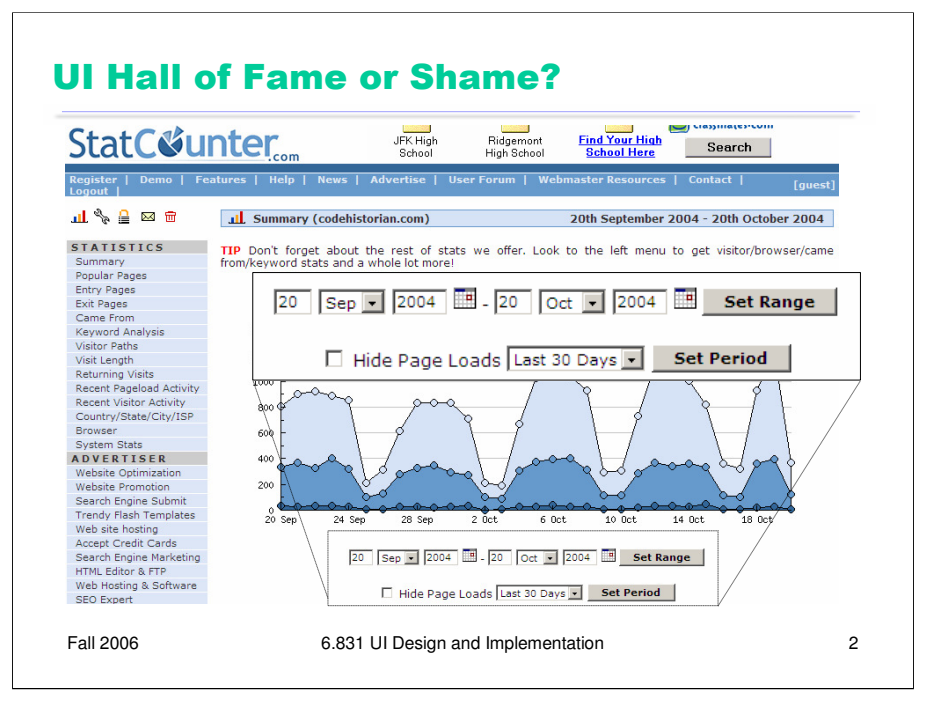

Here's our hall of fame example. StatCounter is a web site that tracks usage statistics of your web site, using a hit counter. This is a sample of its statistics page, which shows you how many visitors your site had over a certain period of time.

The first thing to note is the **simplicity** of the design. Only a few colors are used: mainly a few shades of blue, plus gray and black. This simplicity allows the few unique colors – like the red TIP, and the colored tool icons – to really stand out. The design also omits unnecessary labels – for example, the date entry boxes on the bottom don't need labels like "From:" and "To:", because they're self-describing.

It's interesting to look at how **visual variables** were used to encode the information. Position is used to represent date (horizontally) and number of hits (vertically). The kind of statistic is encoded in the value of the graph line, ranging from dark blue (returning visitors) to light blue (page loads). The statistics are actually related in a subset hierarchy: since every returning visitor is a unique visitor, and every unique visitor causes at least one page load, it is always the case that page loads > unique visitors > returning visitors. This hierarchy is emphasized both by position (the curves are always in the same order vertically) and by value. Position and value were good choices for emphasizing the ordering, because both variables are ordered. An unordered visual variable, like the shape of the data point, might not have been as effective.

This page does have some problems. One is the use of two different terms, "range" and "period", which basically mean the same thing (**internal consistency**). The Set Period interface is in fact a list of common **shortcuts**, like "the last 30 days", which is a good thing; but the shortcuts should be presented more prominently. There's no reason why the year field (2004) should be a text box, rather than a drop-down with choices appropriate to the actual range of data available (**error prevention**). And the hyphen between the start date and the end date is too small to have good **contrast** with the controls around it; it disappears.

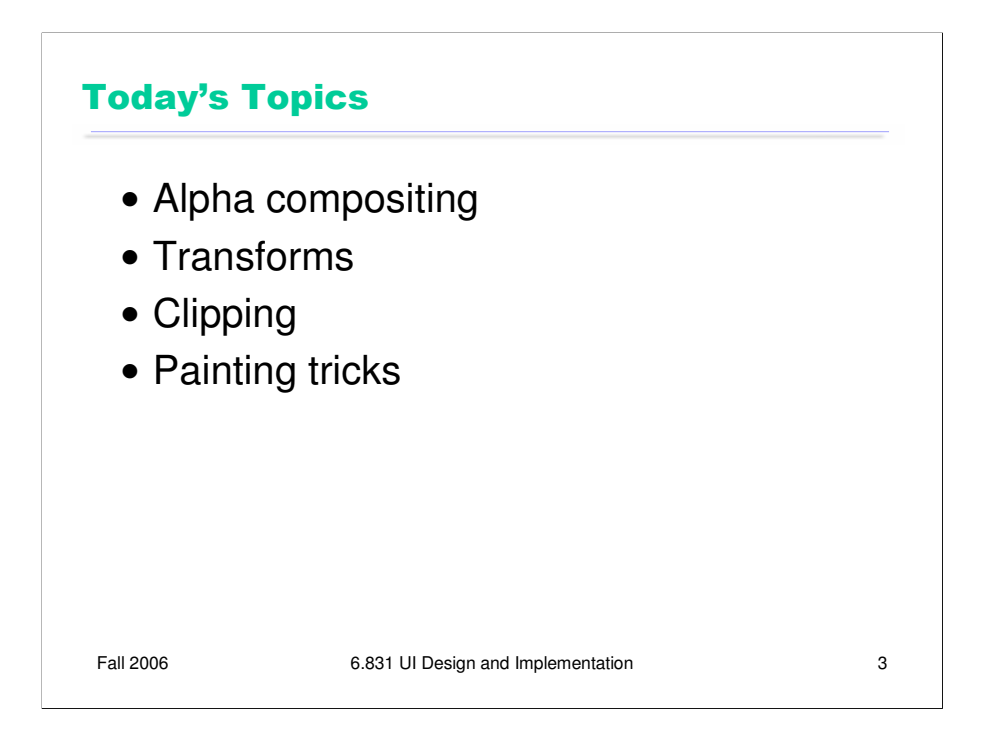

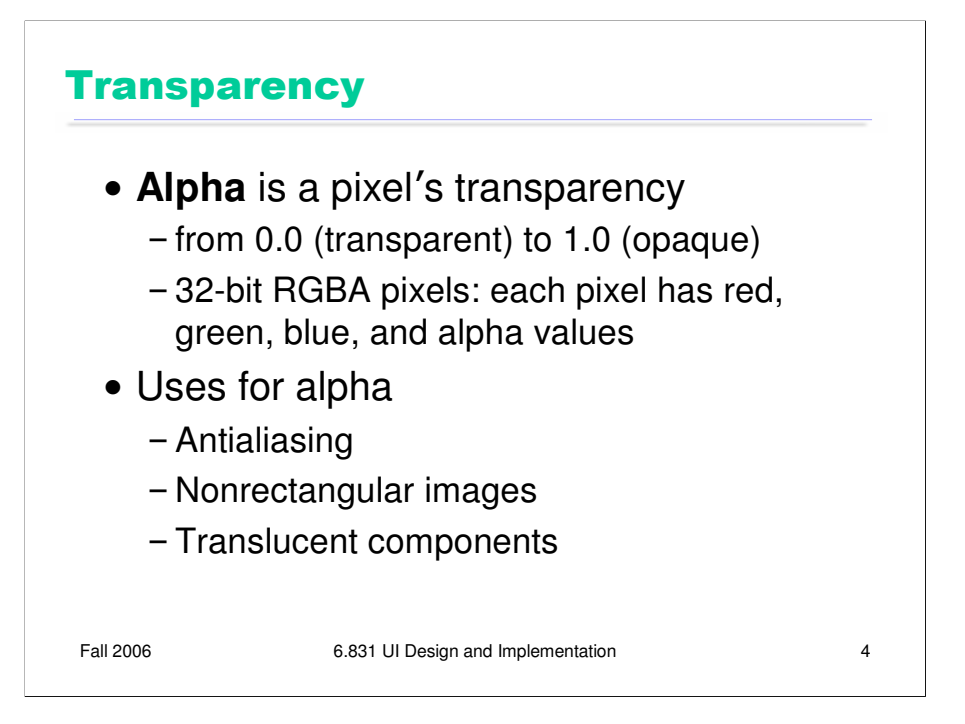

In many graphics toolkits, the pixel model includes a fourth channel in addition to red, green, and blue: the pixel's **alpha** value, which represents its degree of transparency.

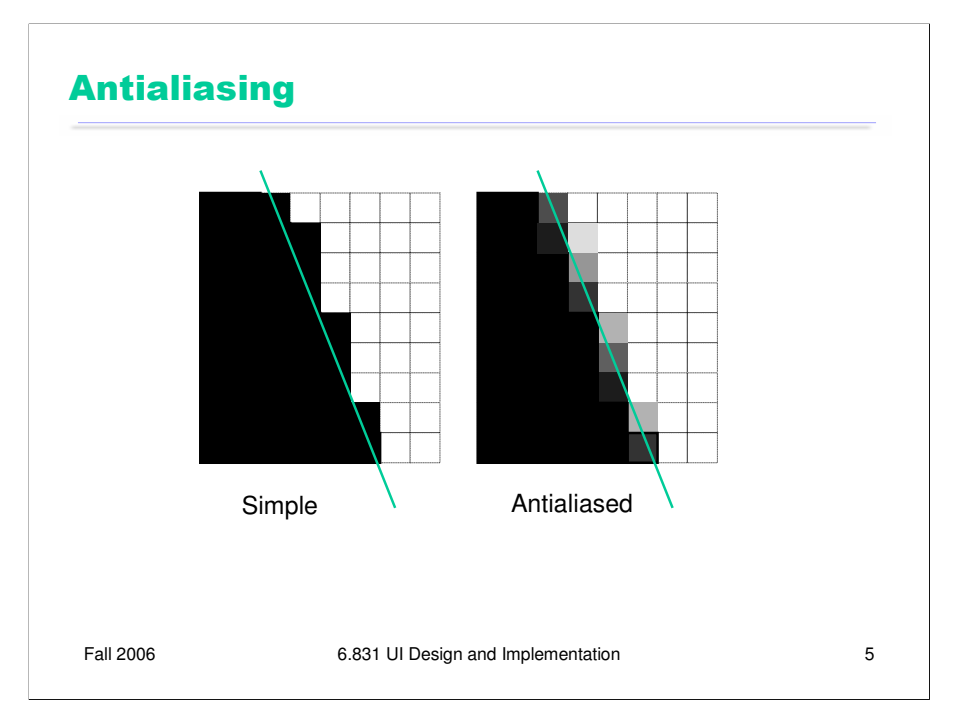

Recall that **antialiasing** is a way to make an edge look smoother. Instead of making a binary decision between whether to draw a pixel near the edge completely (opaque) or not at all (transparent), antialiasing uses an alpha value that varies from 0 to 1 depending on how much of the pixel is covered by the edge. The alpha value causes a blending between the background color and the drawn color. The overall effect is a fuzzier but smoother edge.

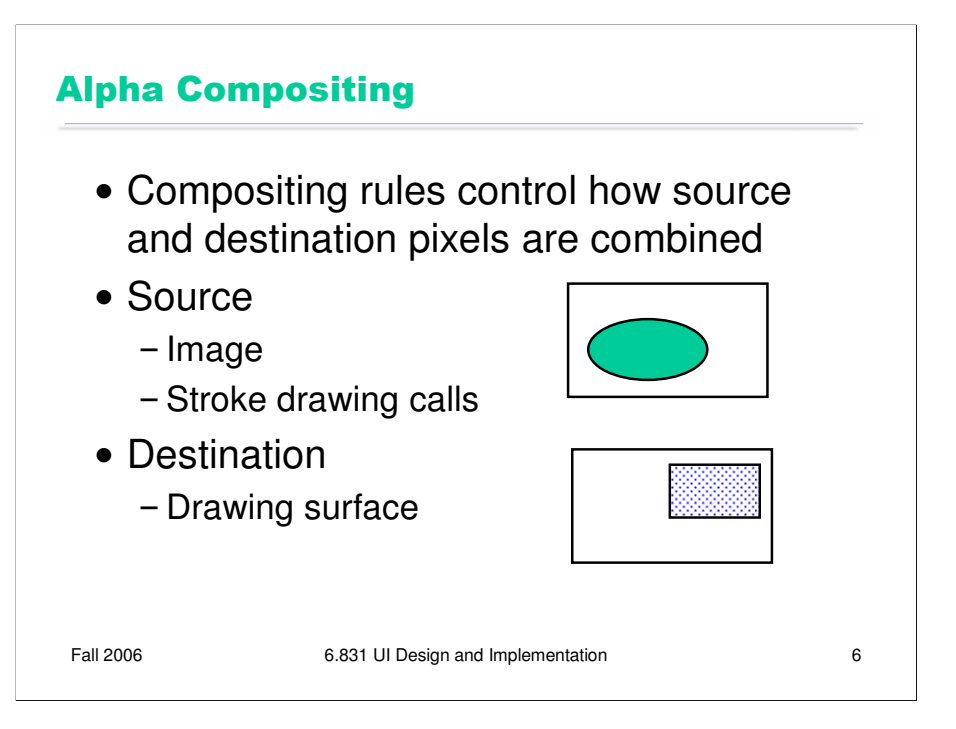

When pixels include alpha values, drawing gets more interesting. When you draw on a drawing surface – whether it's using stroke calls such as drawRect(), or pixel copying like drawImage(), there are several ways that the alpha values of your drawing calls can interact with the alpha of the destination surface. This process is called **alpha compositing**.

Let's set up the situation. We have a rectangle of source pixels, which may be an image, or may be the pixels produced by some drawing call. We also have a rectangle of destination pixels, which is the drawing surface you want to modify. Alpha compositing determines what the resulting destination pixels will be after the source drawing is applied.

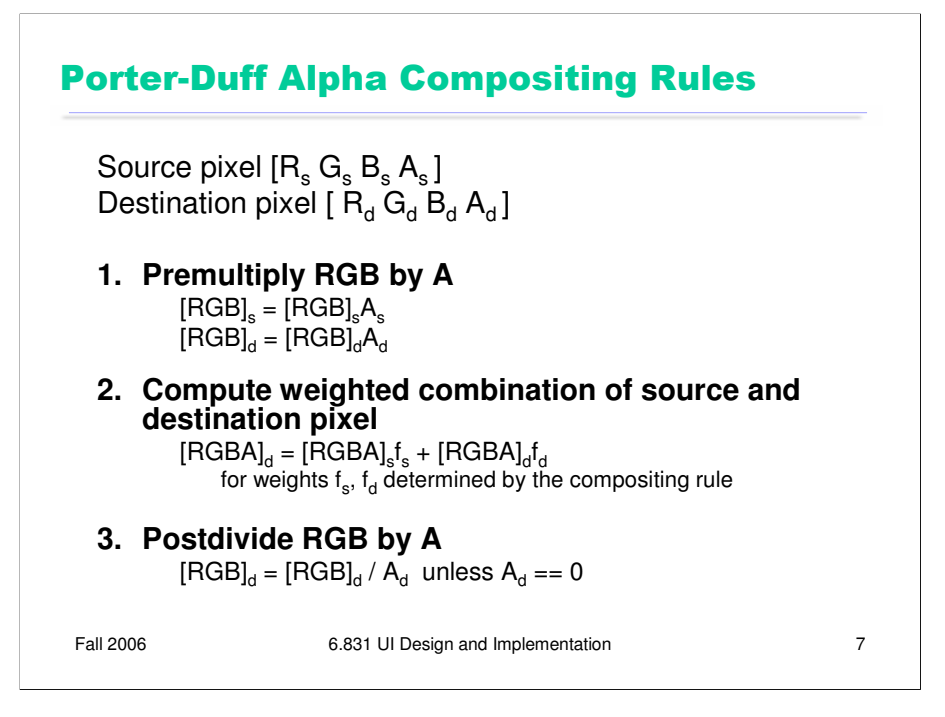

The compositing rules used by graphics toolkits were specified by Porter & Duff in a landmark paper (Porter & Duff, "Compositing Digital Images", Computer Graphics v18 n3, July 1984). Their rules constitute an *algebra* of a few simple binary operators between the two images: over, in, out, atop, and xor. Altogether, there are 12 different operations, each using a different weighted combination of corresponding source pixel and destination pixel, where the weights are determined by alpha values.

The presentation of the rules is simplified if we assume that each pixel's RGB value is **premultiplied** by its alpha value. For opaque pixels  $(A=1)$ , this has no effect; for transparent pixels  $(A=0)$ , this sets the RGB value to 0.

After the composition, the multiplication by alpha is undone by dividing each RGB value by the (final) alpha value of the pixel. If we were going to do a sequence of compositing operations, however, we might skip this step, deferring the division until the final composition is completed. (Java gives you an option, when you create an offscreen image buffer, whether you want the RGB values to be *stored* premultiplied by alpha; this representation will allow faster compositing.)

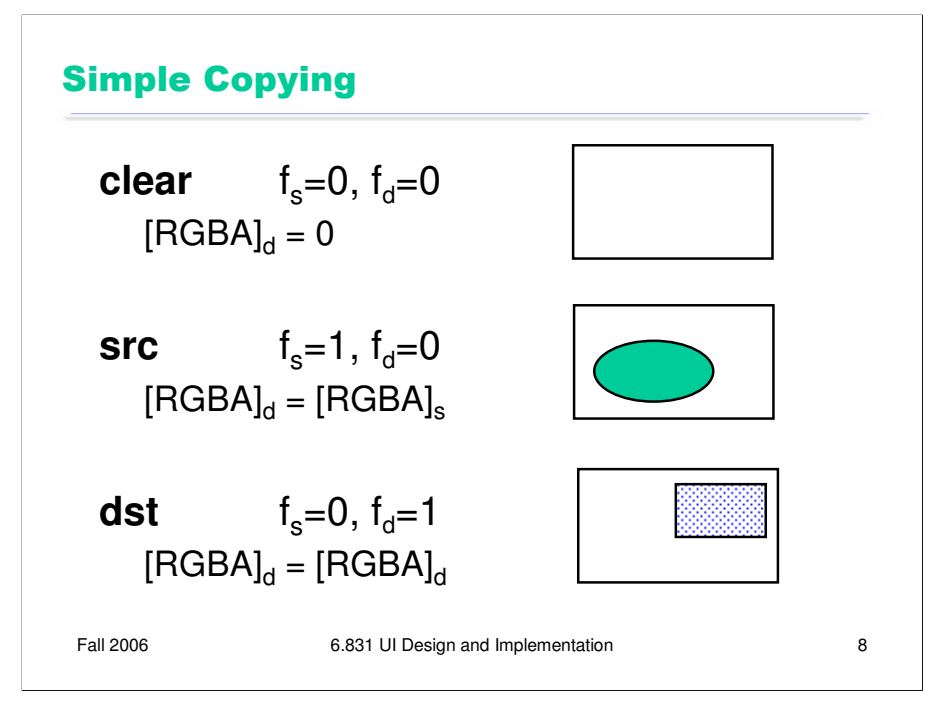

Here are the three simplest rules. They're not particularly useful in practice, but they're included to make the algebra complete.

**clear** combines the source and destination pixels with zero weights, so the effect is to fill the destination with transparent pixels. (The transparent pixels happen to be black, i.e. RGB=0, but the color of a transparent pixel is irrelevant.)

**src** replaces the destination image with the source image.

**dst** completely ignores the source image, and leaves the destination unchanged.

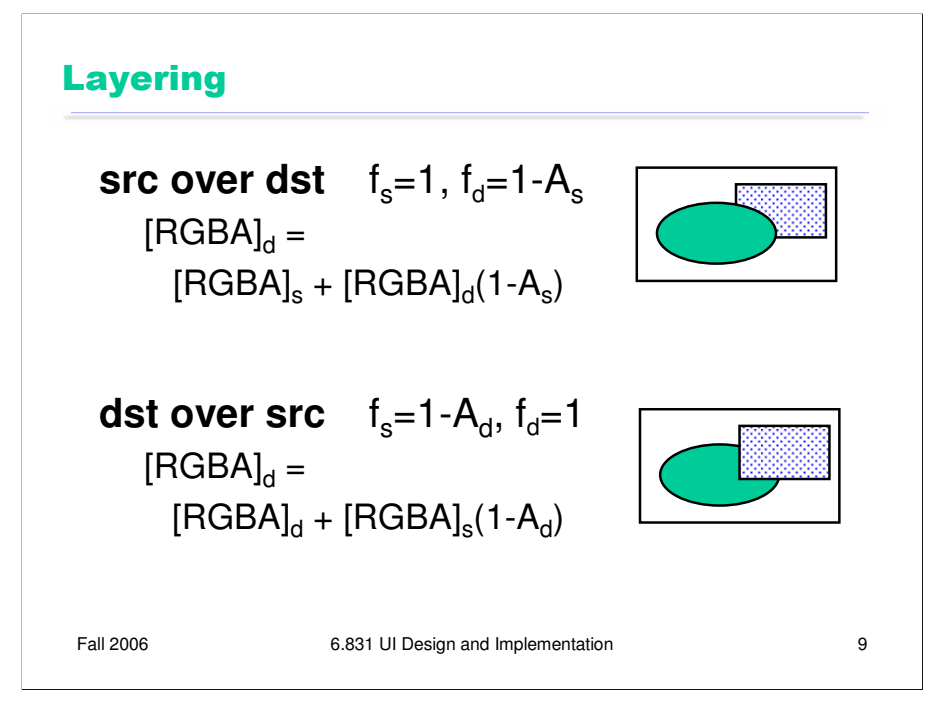

The next two rules produce layering effects.

**src over dst** produces the effect of drawing the source pixels on top of the destination pixels. Wherever the source is opaque  $(As=1)$ , the existing destination pixel is completely ignored; and wherever the source is transparent (As=0), only the destination pixel shows through. (Note that RGBs=0 when As=0, because we have premultiplied by alpha). If the source is translucent  $(0 < As <$ 1), then the final pixel is a mix of the source and destination pixel.

**dst over src** produces the opposite effect – putting the source image *behind* the destination image. This is one way to affect drawing Z-order without having to change the actual order in which drawing calls are made. Be careful, though – in order for dst over src to succeed in a useful way, the destination image buffer must actually *have* an alpha channel, and it can't have been already been filled with opaque pixels. A typical drawing surface in Java (the Graphics object passed to your paintComponent() method) has already been filled with an opaque background, so you won't see any of your source drawing if you use **dst over src**.

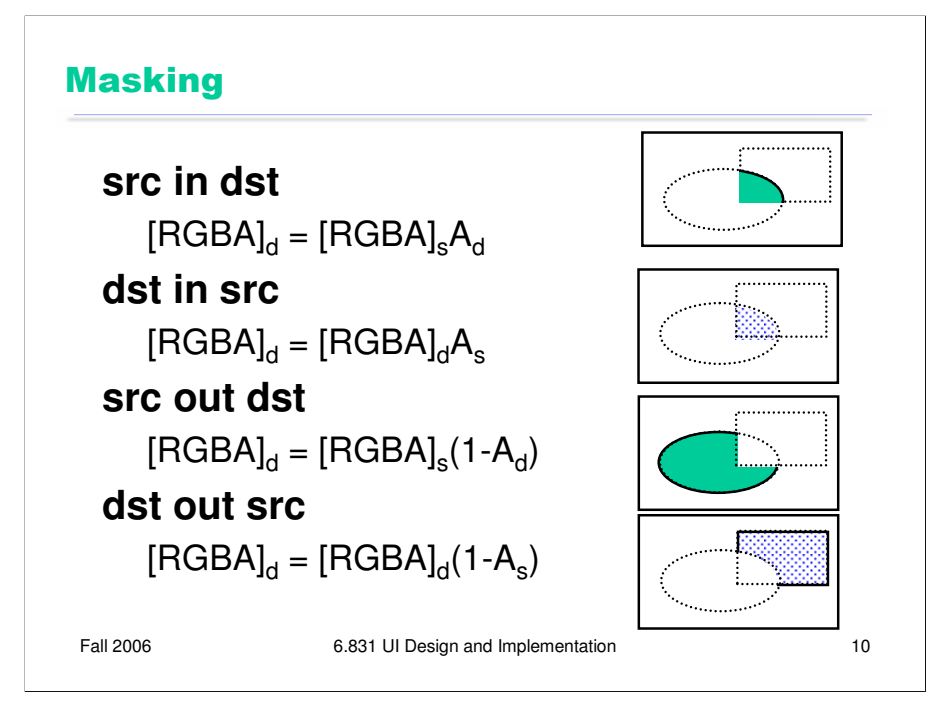

The next set of rules are for **masking**. Masking is like clipping – it restricts drawing to a certain area. But where clipping uses a shape (such as a rectangle) to describe the area, masking uses a pixel array. In older graphics systems, this pixel array was simply a bitmap: 1s for pixels that should be drawn, 0s for pixels that shouldn't be drawn. But with alpha compositing, the alpha channel represents the mask, a value ranging from 0.0 to 1.0 depending on how much of a pixel should be drawn.

Notice that these masking use the RGB values from only one of the images (source or destination). The other image is used only for its alpha channel; its RGB values are ignored.

Here are some of the applications for masking:

- generating the drop shadow of a nonrectangular image (src is an image, dst is just filled gray – dst in src)

- pattern or texture filling (src is a pattern, like tiled images, dst is a filled or stroked shape – src in dst)

- clipping where the clip region should have antialiased borders (src is drawing calls, dst is filled clip region shape with antialiased borders, src in dst)

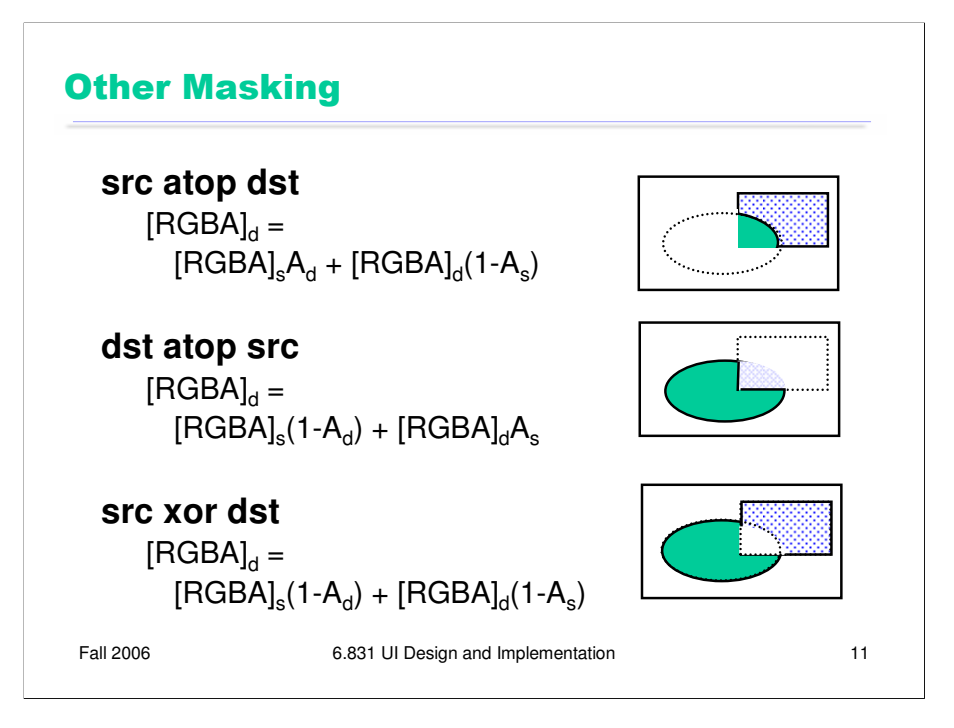

These are the last three rules. **src atop dst** is like src over dst, but it omits any source pixels where the destination is transparent. And **src xor dst** omits any pixels where both the source and the destination are nontransparent.

atop and xor aren't terribly useful in practice; earlier versions of Java actually omitted them, but they're present in Java 1.5.

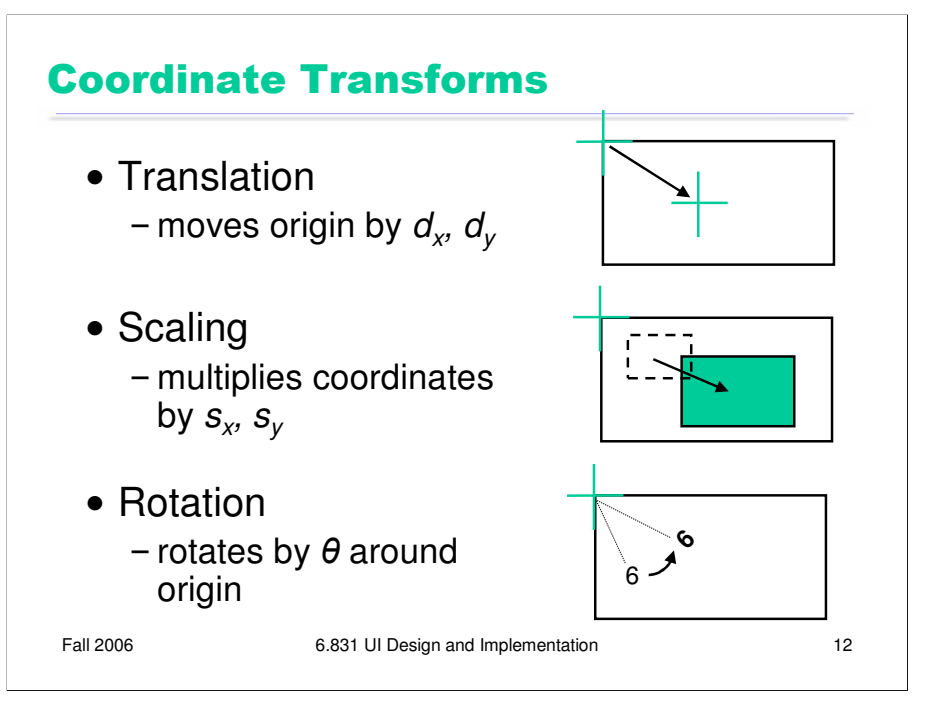

Coordinate systems are relevant to all output models. In the component model, every component in a view hierarchy has its own local coordinate system, whose origin is generally at the top left corner of the component, with the y axis increasing down the screen. (Postscript is an exception to this rule; its origin is the bottom left, like conventional Cartesian coordinates.)

When you're drawing a component, you start with the component's local coordinate system. But you can change this coordinate system (a property of the graphics context) using three transformations:

**Translation** moves the origin, effectively adding (dx,dy) to every coordinate used in subsequent drawing.

**Scaling** shrinks or stretches the axes, effectively multiplying subsequent x coordinates by a scaling factor *sx* and subsequent y coordinates by *sy*.

**Rotation** rotates the coordinate system around the origin.

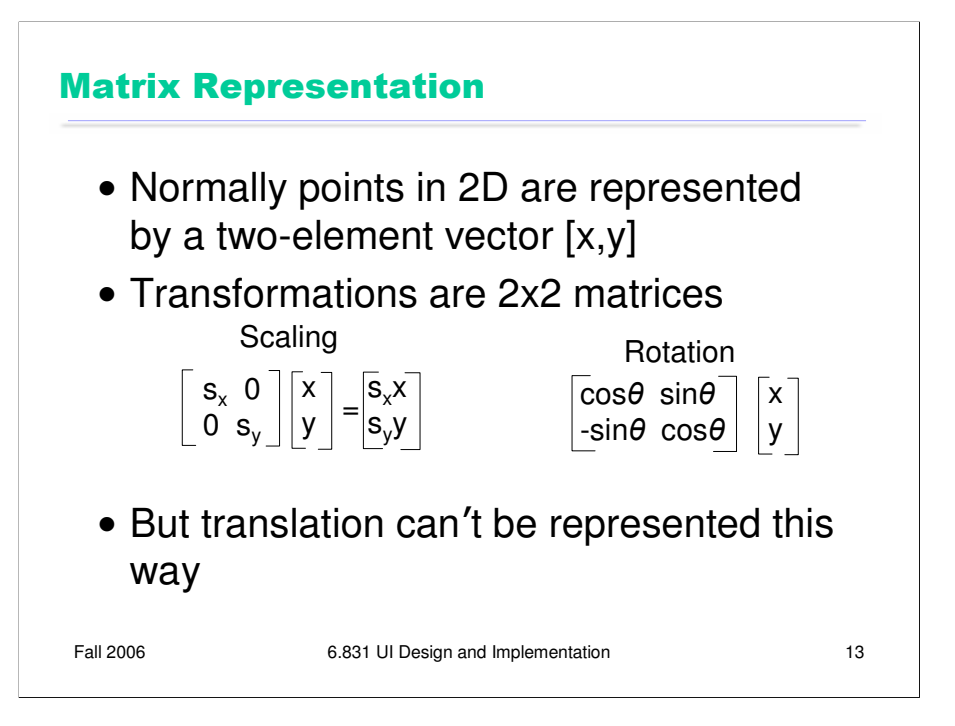

These operations are typically represented internally by a transform matrix which can be multiplied by a coordinate vector [x,y] to map it back to the original coordinate system. Scaling and rotation are easy to represent by matrix multiplication, but translation seems harder, since it involves vector addition, not multiplication.

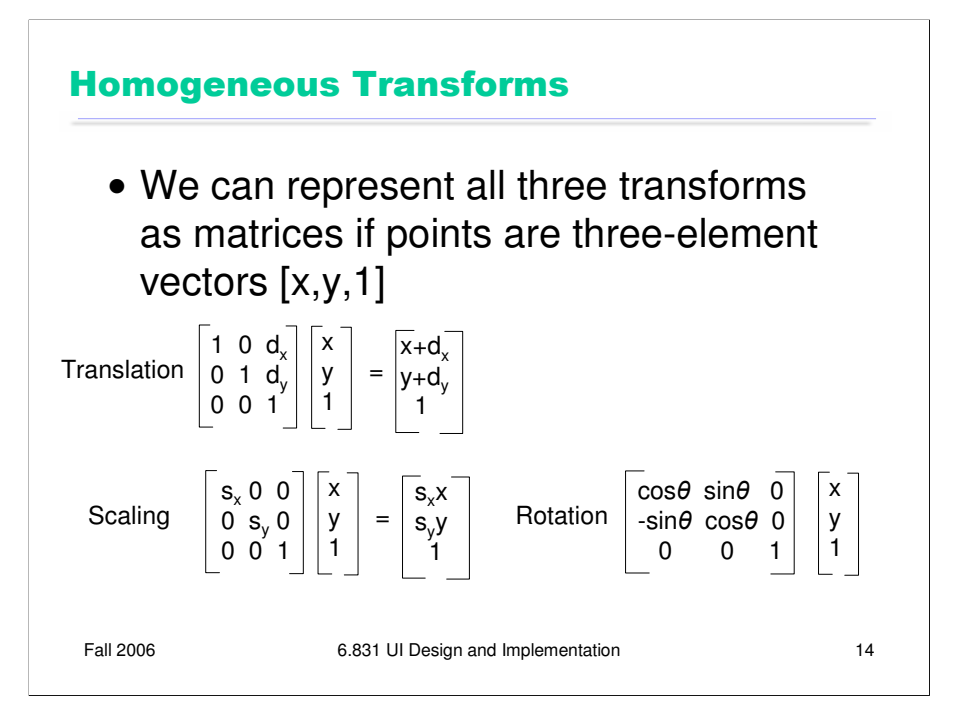

**Homogeneous transforms** offer a way around this problem, allowing translations to be represented homogeneously with the other transforms, so that the effect of a sequence of coordinate transforms can be multiplied together into a single matrix. Homogeneous transforms add a dummy element 1 to each coordinate vector.

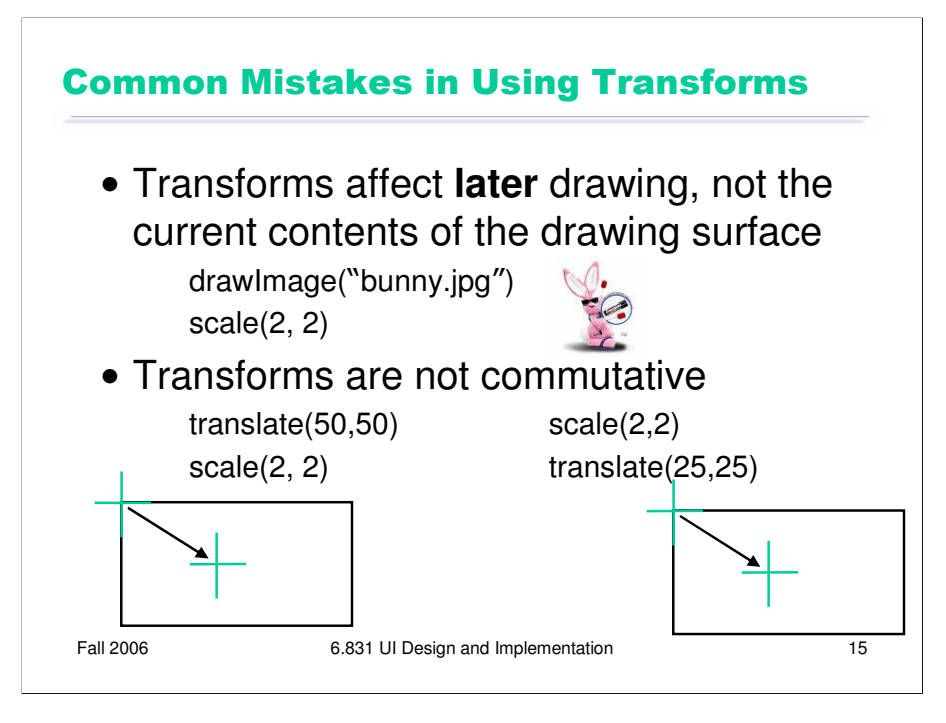

One misconception in using transforms is that they apply to what you've already put on the drawing surface – as if you were doing a rotate, scale, or move operation in a drawing program. That's not the way it works. Transforms change the coordinate system for subsequent drawing calls. In the example shown here, the bunny already drawn won't be affected by the later scale() call.

Another misconception is that you can freely reorder transforms – e.g., that you can gather up all the translates, scales, and rotates you'll have to do, and do them in a single place at the beginning of your paint() method. In general, that doesn't work, because transform operations are not **commutative**. Transforms of the same type are commutative, of course – two translates can be done in either order, and in fact can trivially be combined into a single translate by adding their components. Likewise, two scaling operations can be commuted (and combined by multiplying), and two rotations can be commuted (or combined by adding the angles). But two operations of different types cannot be done in any order, because the results change depending on the order.

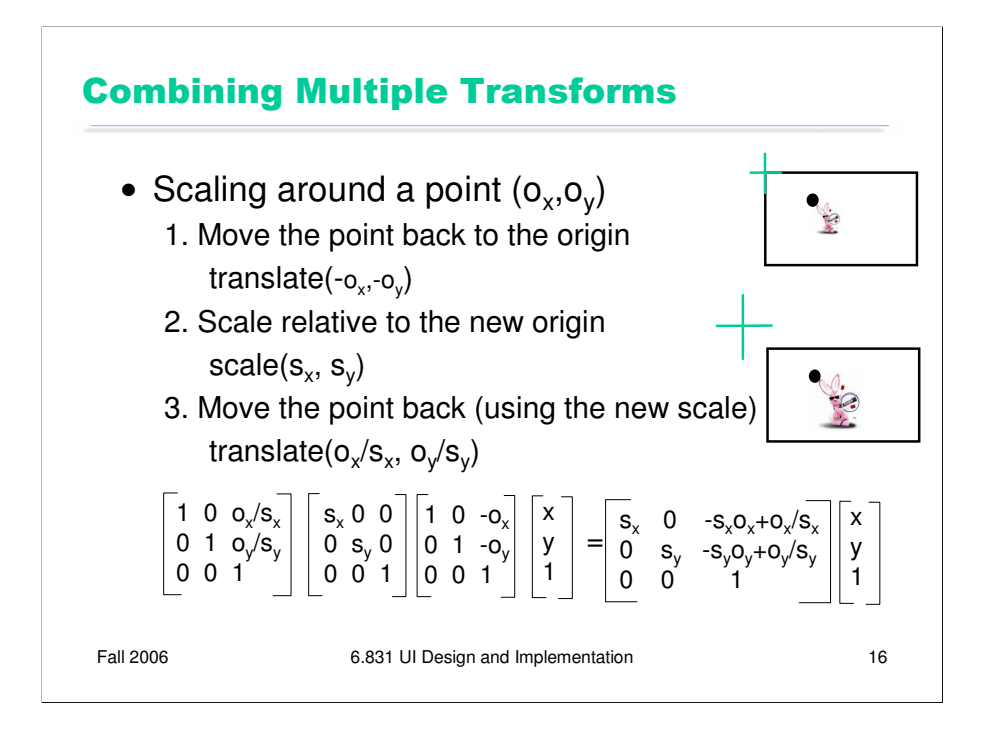

Rotation around a point is similar: first make the point the origin, then rotate, and then move the point back. Undoing the translate is harder, however, so Swing simplifies things by actually giving you a rotate(theta,x,y) method that does all the work.

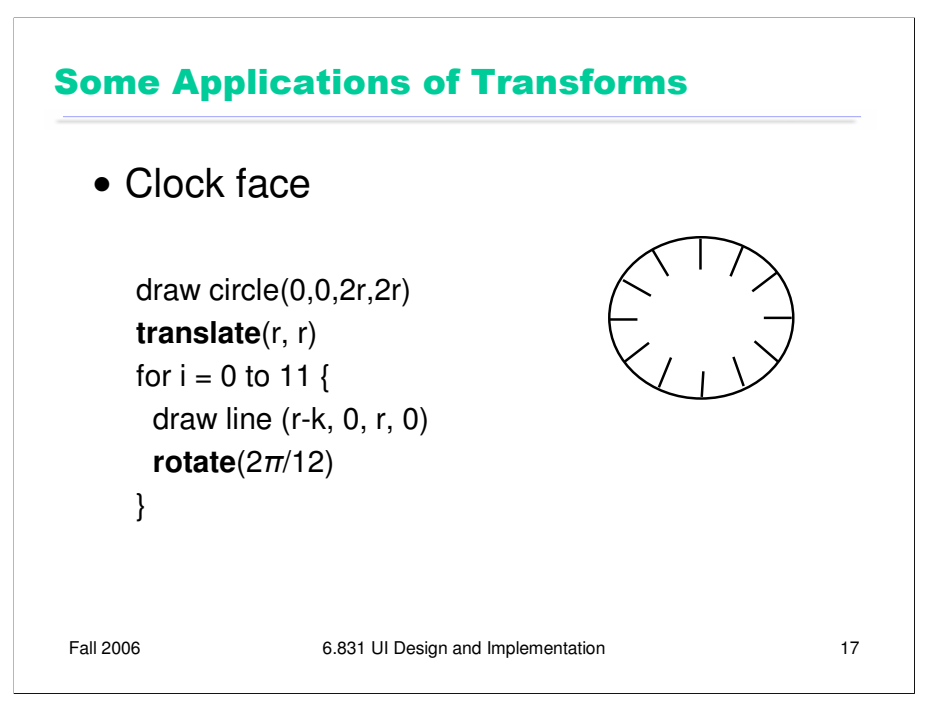

Transforms can make a lot of drawing easier. For example, if you have to draw the same thing at several places, just write one function that draws the thing at  $(0,0)$ , and use translate() before each call to the function to put  $(0,0)$  in the right place.

Here's a similar example – rather than calculate where the ticks of a clock face should go, just use rotation around the center of the clock face so that you can draw the same tick each time. The radius of the clock face is **r**, and the length of each clock tick line is **k**.

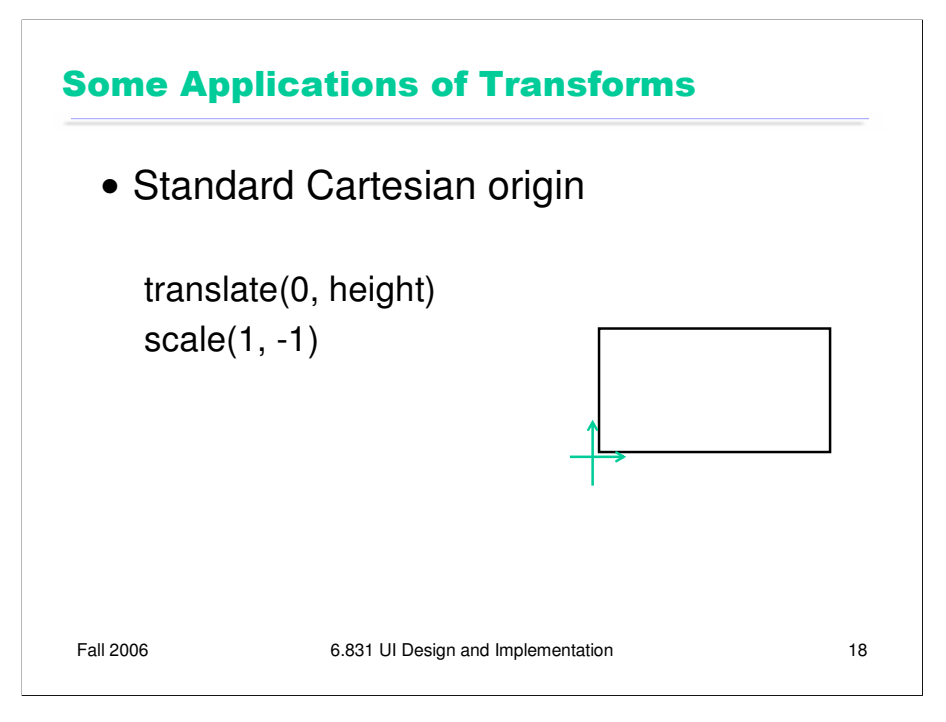

Another simple thing that's sometimes useful is transforming to the more familiar Cartesian coordinate system, in which the origin is the lower-left corner. Why do we have to scale() as well as translate()?

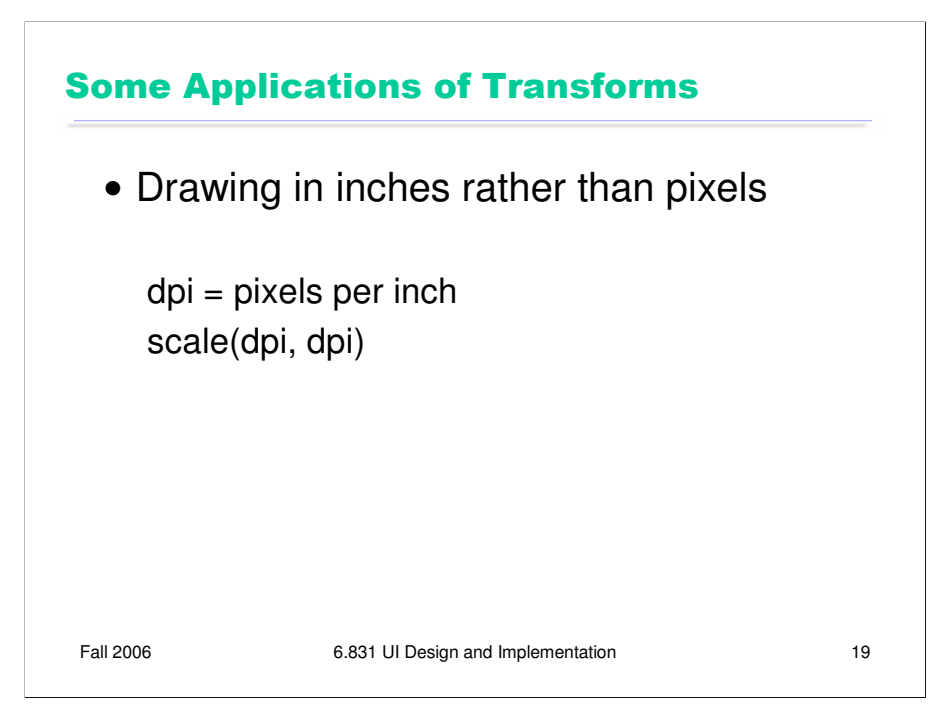

One more simple example: if you want to draw in physical units, some toolkits enable you to find out what the (approximate) resolution of the screen is, in pixels per inch, and you can set your scale to that, so that you can draw a line by giving its coordinates in inches rather than pixels.

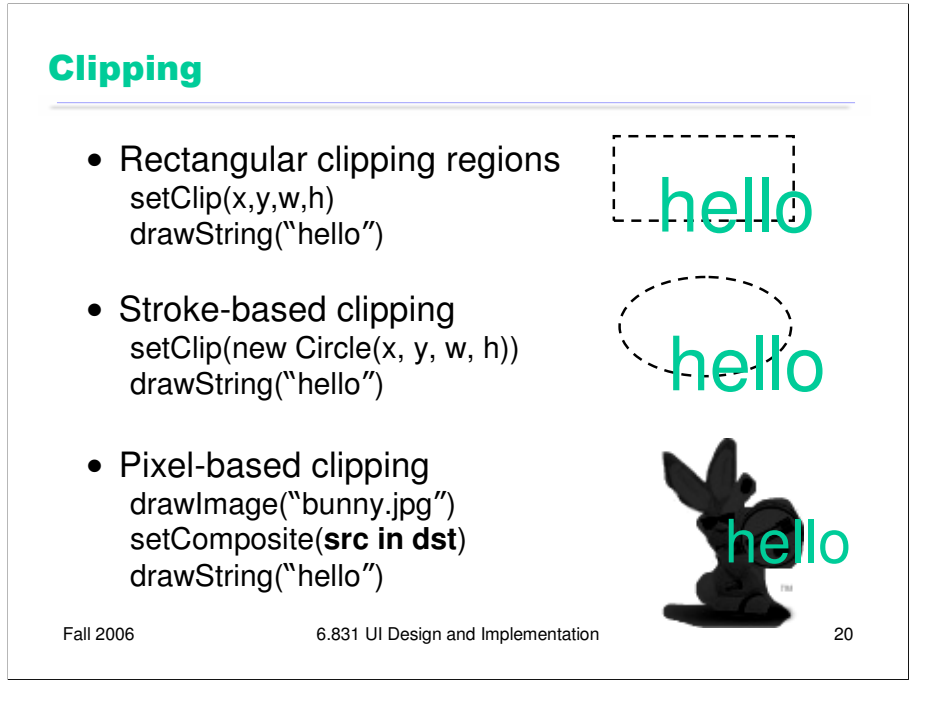

Virtually every GUI toolkit supports rectangular clipping regions, because it's an essential part of the view hierarchy pattern – parents clip their children by default. Clipping is also used for damage regions, as we saw in the previous Output lecture. The clipping region is also under your control, if you want it to be – most graphics contexts allow you to set your own clipping region that will filter your subsequent drawing calls. Often, however, the clipping region that you set does not override the clipping region set by your parent or set by the damage region – instead, the final clipping region used for drawing may be the **intersection** of the region you provide and the damage region. One nice feature of rectangles is that the intersection of any number of rectangles is always a rectangle (or the empty set), so the drawing package doesn't have to worry about more complicated shapes.

Good drawing systems (like Java Swing, Postscript/PDF, and Apple Quartz) let you do nonrectangular clipping, which comes in two flavors. Stroke-based clipping uses an abstract shape for clipping, which might be simple (like a circle) or complex. In Swing, you can build up a complex shape by taking unions and intersections of simple shapes, or by defining its boundary using line segments and curves.

The other approach uses the pixel model and alpha compositing. The clipping region is an **image**, which is composited with a drawing using the **in** compositing operator we saw earlier in this lecture.

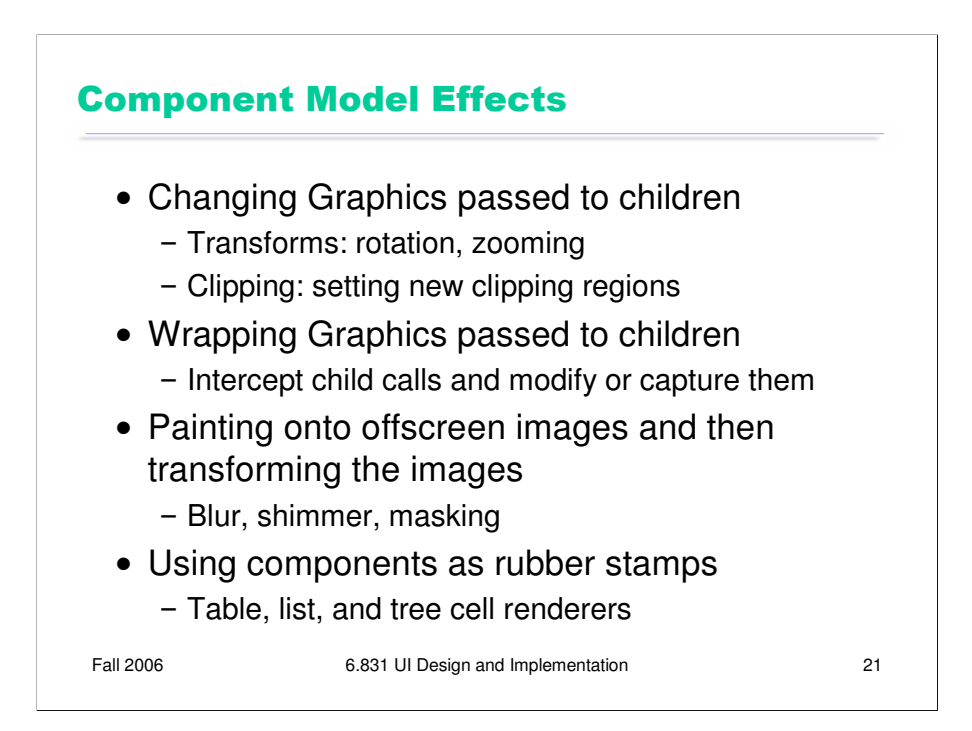

Using visual effects in the component model has some special problems, especially if you want your container to be decoupled from its component children – i.e., if you want it to handle arbitrary children who might draw themselves in arbitrary ways. Here are some tricks you can use to change the way your children draw themselves. (Some of these ideas come from a good paper: Edwards et al, "Systematic Output Modification in a 2D User Interface Toolkit", UIST '97.)

One technique is to change the defaults in the graphics context you pass down to your children. For example, you can apply transformations to the graphics context to persuade your children to draw in different places, or magnify or shrink their results. One problem with these kinds of transformations is that they can screw up input and automatic redraw. If a component is drawn transformed, you have to transform hit testing and input event coordinates in the same way; similarly, if the component asks to repaint itself, its repaint rectangle has to be transformed likewise. So if your toolkit doesn't support transforming input and redraw, you should restrict the use of this technique to components that don't expect input and that will notify *you* if they change.

Another trick is to put a wrapper around the Graphics object  $-$  a wrapper that delegates to the inner Graphics object, but changes the way certain kinds of drawing is done. For example, you could write a Graphics wrapper that produces a drop shadow underneath every stroke drawn by a child.

You can also create an offscreen image buffer, create a graphics context that uses it as a drawing surface, and then have your children paint themselves through this new graphics context. This gives you complete access to the pixel image produced by your children, so you can apply arbitrary effects to it. For example, you can create a drop shadow from the entire image, using masking; you can apply a Gaussian filter to it to blur the sharp edges; you can animate a shimmering effect. The result of these operations then gets copied to the onscreen drawing surface.

The final component-model technique is concerned not with components as children, but rather components as encapsulated drawing procedures – **rubber stamps** that, given some parameters, can paint a rendering of those parameters. For example, you can create a label widget, fill in its text, font, x, y, and size, and call its paint() method to paint it on an arbitrary graphics context, even though you never added it to a view hierarchy. Several Swing classes use this approach – JList, JTable, and JTree for example. These classes can be configured with *renderers* which are simply component factories, but the components are used only for stamping out output. This approach is even lighter-weight than the glyph pattern. You might need only one JLabel to stamp out all the text in a column, for example.

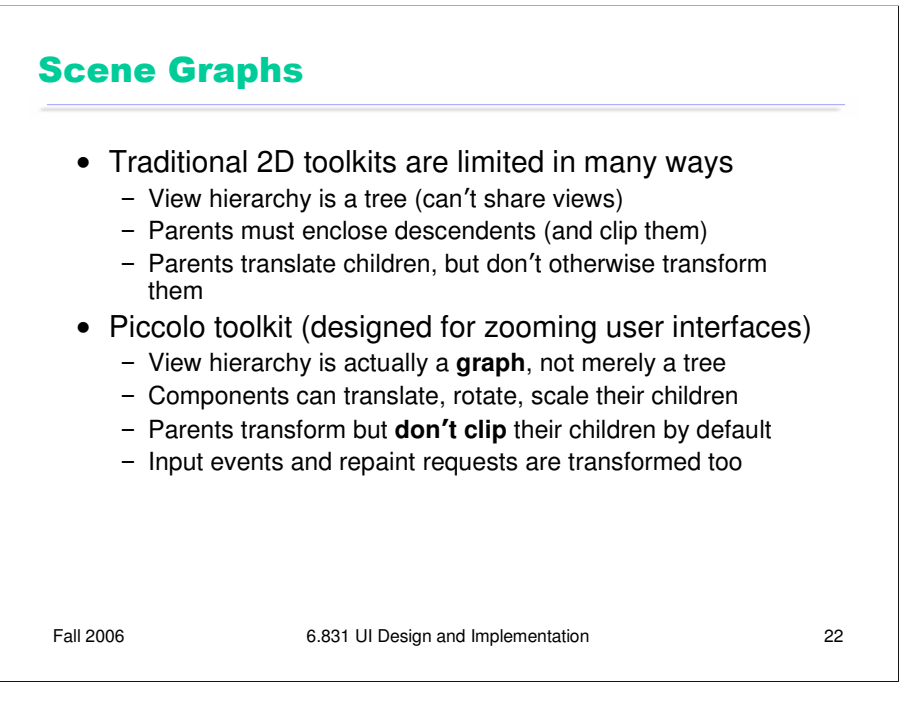

Finally, let's look at Piccolo, a novel UI toolkit developed at University of Maryland. Piccolo is specially designed for building **zoomable** interfaces, which use smooth animated panning and zooming around a large space.

Piccolo has a view hierarchy consisting of PNode objects. But the hierarchy is not merely a tree, but in fact a **graph**: you can install camera objects in the hierarchy which act as viewports to other parts of the hierarchy, so a component may be seen in more than one place on the screen. Another distinction between Piccolo and other toolkits is that every component has an arbitrary transform relative to its parent's coordinate system – not just translation (which all toolkits provide), but also rotation and scaling. The toolkit automatically handles transforming not only output, but also input event coordinates, hit tests, and repaint requests.

Furthermore, in Piccolo, parents do not clip their children by default. If you want this behavior, you have to request it by inserting a special clipping object (a component) into the hierarchy. As a result, components in Piccolo have two bounding boxes – the bounding box of the node itself (getBounds()), and the bounding box of the node's entire subtree (getFullBounds()).

The widget set for Piccolo is fairly small by comparison with toolkits like Swing and .NET, probably because Piccolo is a research project with limited resources. It's worth noting, however, that Piccolo provides reusable components for shapes (e.g. lines, rectangles, ellipses, etc), which in other toolkits would require revering to the stroke model.

Piccolo home page: http://www.cs.umd.edu/hcil/piccolo/

Overview: http://www.cs.umd.edu/hcil/piccolo/learn/patterns.shtml

API documentation: http://www.cs.umd.edu/hcil/jazz/learn/piccolo/doc-1.1/api/